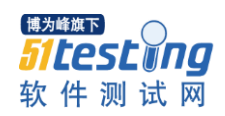

## **Java** 面向对象基础阶段小结

2015/4/3 lemon

- Java 程序入门
	- Java 的发展史
		- ◆ Sun 公司 1991 推出 jdk1.1, 于 1995 年推出 java 2 platform
	- Java 程序版本
		- $\blacklozenge$  J2se
		- $\blacklozenge$  J2ee
		- J2me
		- $\bullet$  jcard
		- java 特征
			- ◆ java 实现跨平台 (os 操作系统, hardware 硬件)
			- java 虚拟机 jvm (write once only once write once run anywhere!)
	- jdk 安装及环境变量的设置
		- jdk1.6 安装
			- sun 官网 (http://www.oracle.com) 下载 jdk1.6 安装包
			- jdk1.6 开发工具包
			- jre1.6java 程序运行环境
		- 设置环境变量
			- JAVA\_HOME: java 安装根路径
			- PATH: java 编译指令运行路径
			- CLASSPATH: java 程序运行的类路径
	- 了解第一个 java 程序
		- 程序的主体框架

```
public class 程序名称{
public static void main(String[] args)
{
      //编写程序代码。。。。
```
如何编写 java 程序

}

}

- Ue 实现源代码的编写
- **保存为程序名称.java 源文件**
- Dos 下 javac 程序名称.java 实现编译
- 如果源代码没有错误, 则生成对应的程序名称.class 字节文件
- **Dos 下用 java** 程序名称运行程序, 则在控制台可以程序运行结果。
- IBM 公司 IDE 集成开发工具 Myeclipse8.6 实现编写 java 程序
	- ◆ File $\rightarrow$ new $\rightarrow$ new java project:项目名称
	- $\blacklozenge$  Src $\rightarrow$ new java package:com.huas.partn
	- ◆ New java class:程序名称(勾选 main 函数)
	- ◆ 编写源代码→ctrl+s 保存
	- Run 按钮在 console 控制台查看程序运行的结果。

博为峰旗下 **51testwng** 软件测试网

www.51testing.com

- Java 基础数据类型及变量使用
	- 计算机功能
		- 存储数据
		- 能够基于数据做复杂运算
	- 变量的定义:
		- 计算机存储数据的逻辑单元
		- 变量命名规则:有效标识符
			- 以字母,下划线,\$开头,以字母,下划线,\$,数字的组合字符串
			- 不能为 java 的关键字
			- 严格区分大小写
	- 如何定义变量:
		- 变量类型 变量名称; 变量名称 = 初始值;
		- 变量类型 变量名称 = 初始值;
	- Java 支持的数据类型
		- 基本类型
			- 数值型
				- 整型
					- ◆ Byte 字节
					- ◆ Short 短整型
					- ◆ Int 基本整型
					- ◆ Long 长整型
				- 非整型
					- ◆ Float 单精度
					- ◆ Double 双精度
			- 非数值型
				- 字符类型 char
				- 布尔类型 boolean: true false
		- 引用类型
			- String 字符串
			- Array 数组
			- Object 对象型
		- 算术运算
			- $\bullet$  +
			- $\bullet$  -
			- $\bullet$  X
			- $\bullet$  /
			- $\bullet$  %
	- 输入与输出
		- 输出:
			- System.out.print
			- System.out.println
			- $\bullet$  System.out.print("\n")
		- 输入:
			- Alt+/ 实现导包: Java.util.Scanner 键盘输入扫描器

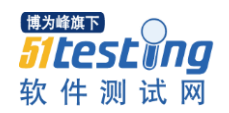

- Scanner input = new Scanner(System.in);
- Input.nextInt();获得键盘输入的整数
- Input.next();获得键盘输入的字符串
- Input.nextDouble();获得键盘输入的非整数
- Java 语句控制
	- 顺序结构
		- **◆** 程序安装编写的顺序逐句执行, 以";"做为一行程序结束
	- 分支结构
		- ◆ 关系比较运算(Boolean:true/false)
			- $\bullet$  >
			- $\bullet$  <
			- $\bullet$  <=
			- $\bullet$  >=
			- $\bullet$   $==$
			- $\bullet$   $!=$
		- 逻辑运算
			- &&与
			- ||或
			- !非
		- 常见分支结构:
			- If 单一条件分支
			- If……else 二分条件分支
			- If…… else if……else 多重条件分支
			- Switch……case 多值条件分支
	- 循环结构
		- ◆ While
		- ◆ Do……while
		- ◆ For
	- 跳转结构
		- ◆ Break
		- $\blacklozenge$  Continue
- Java 数组结构
	- 多数据??
	- 类型[] 数组名称 = new 类型[空间大小];
	- 数据的访问: index:0-n-1
	- Java 程序类型
		- ◆ 带 main 函数 application 应用程序
		- ◆ 嵌入网页中 applet
		- ◆ Java web 程序